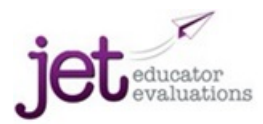

## Ten Steps in JET Evaluation

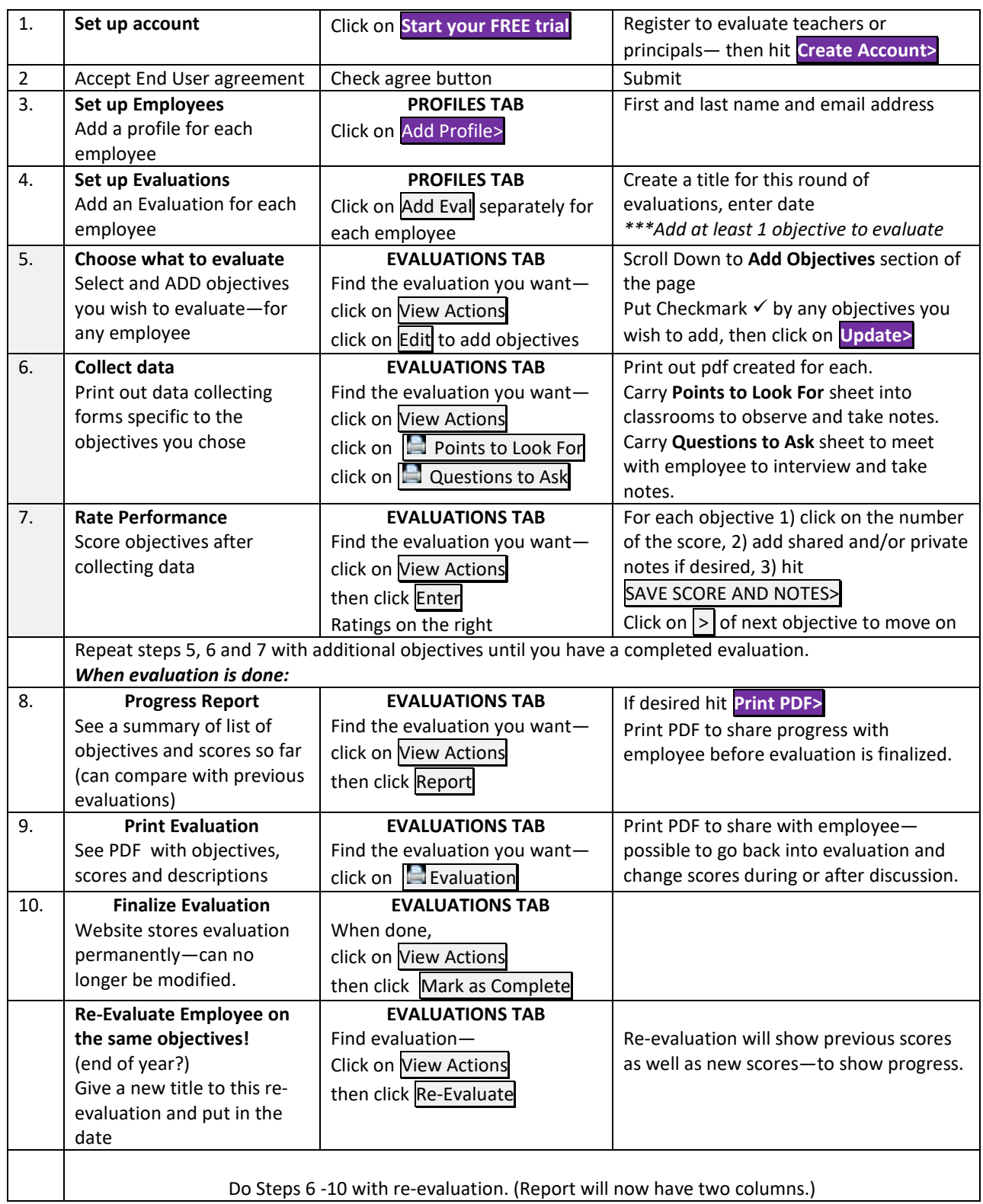